https://www.100test.com/kao\_ti2020/561/2021\_2022\_Oracle\_E6\_95 \_BO\_E6\_c102\_561715.htm

 $\frac{1}{2}$ 

 $O$ racle $O$ 

 $\epsilon$  force CREATE FORCE VIEW TEXT WIEW FORCE

 $\frac{1}{2}$  , and the contract of the contract of the contract of the contract of the contract of the contract of the contract of the contract of the contract of the contract of the contract of the contract of the contract

Oracle

, where  $\mathcal{A}$  is the set of the set of the set of the set of the set of the set of the set of the set of the set of the set of the set of the set of the set of the set of the set of the set of the set of the set of the

## Oracle

Select Select , the set of the set of the set of the set of the set of the Selection  $\mathop{\rm Select}\nolimits$ 

语句该如何编写。这个Select语句编写的是否合理、执行效率

 $S$ elect $S$ elect $S$ 

## $\aleph$ elect $\aleph$

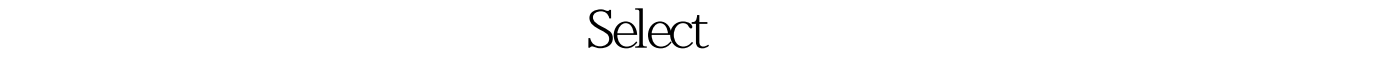

,可以把一些字段合并成一个字段.也可以把相关的内容进行

Select

个Select语句进行测试。当我们编写好Select语句之后,就需要

elect and the select of the selection of the selection of the selection of the selection of the selection of the selection of the selection of the selection of the selection of the selection of the selection of the select Select

A.name B.name

era and ERP and ERP and ERP and ERP and ERP and ERP and ERP and ERP and ERP and E

## :员工名字",如数据库工程师:Victor。也就是说,把两个

且也会降低视图的安全性作用.但是,若字段内容显示不足的

职位编号等等.另一张表是职位基本信息表,在这表中有职位

 $\mu$ 

 $V$ 

 $\mathcal{A}(\mathcal{A})$  and  $\mathcal{A}(\mathcal{A})$  and  $\mathcal{A}(\mathcal{A})$  and  $\mathcal{A}(\mathcal{A})$  and  $\mathcal{A}(\mathcal{A})$  and  $\mathcal{A}(\mathcal{A})$  and  $\mathcal{A}(\mathcal{A})$ 

## $100T$ est

www.100test.com